## **PRISM's Quick Guide to Importing Data\***

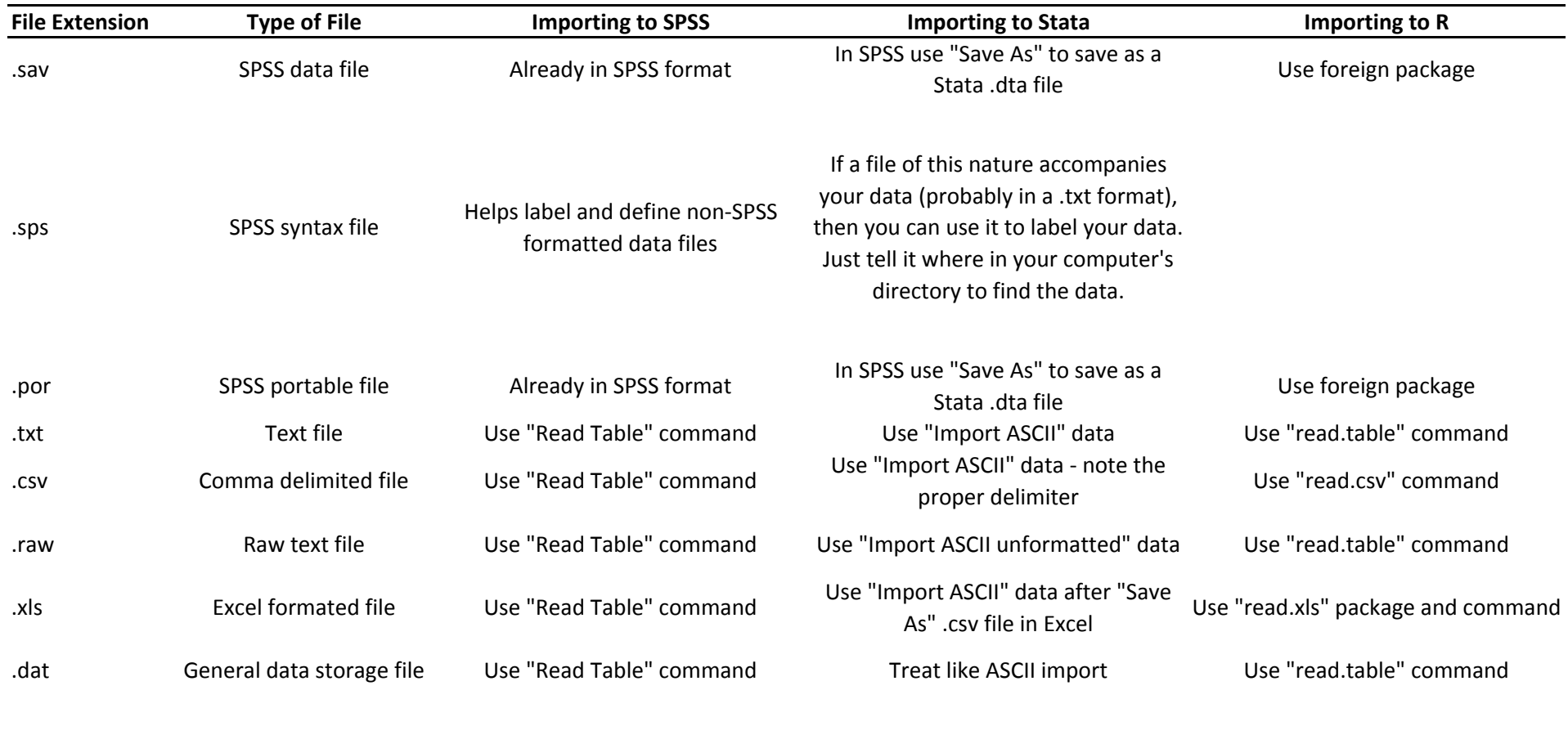

.dta Stata data file Use

Use Stat-transfer The Already in Stata format Theoretic Use foreign package

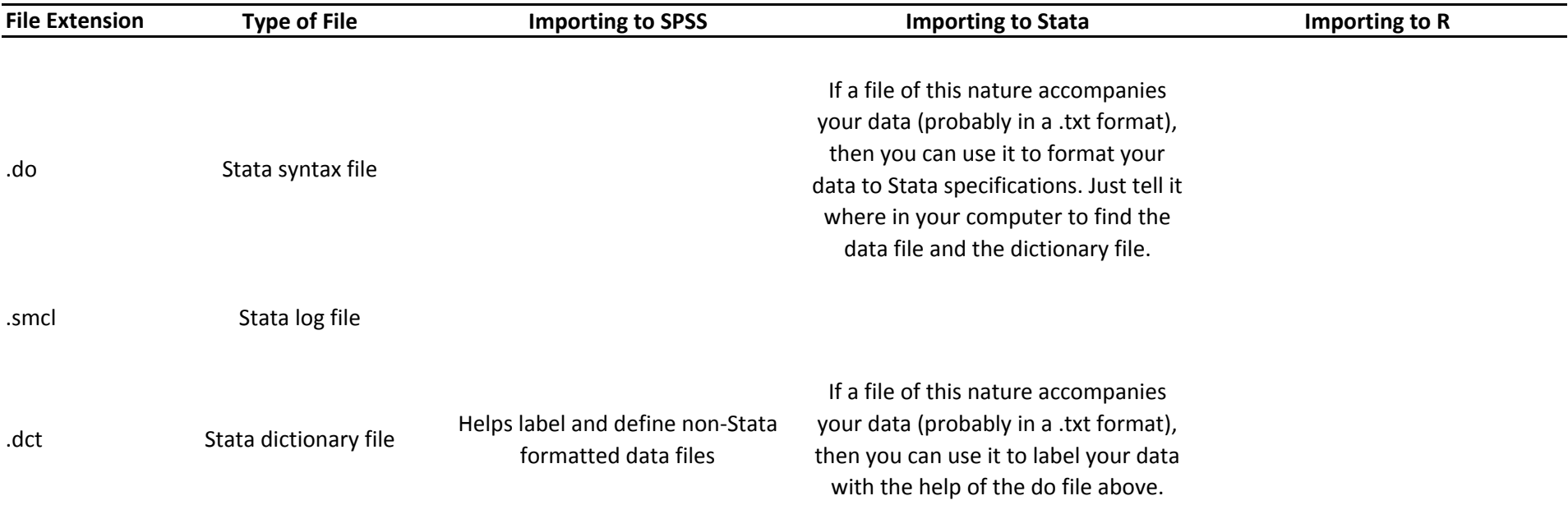

\*These are just some quick notes based on common questions to the PRISM fellows. For <sup>a</sup> more extensive guide please refer to the PRISM brownbags: *An Introduction to Stata* and *An Introduction to R* (Christenson & Powell, 2007/08) and/or the references below. Prepared by Dino Christenson.

## Good References

http://polisci.osu.edu/prism/IntrotoR07\_slides.pdf http://polisci.osu.edu/prism/IntroToStata08\_Vfinal.pdf http://cran.r‐project.org/doc/manuals/R‐data.pdf http://cran.r‐project.org/doc/packages/foreign.pdf http://www.google.com/